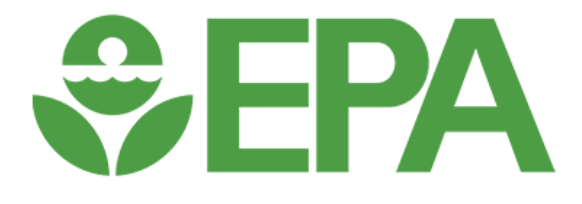

# Python Interface to RSIG (pyrsig)

Presented: Barron H. Henderson

Date: 2023-03-23

RSIG Team: Jim J. Szykman, Luke Valin, Todd Plessel, Matt Freeman

*Disclaimer: The views expressed in this presentation are those of the authors and do not necessarily reflect the views or policies of the U.S. Environmental Protection Agency.*

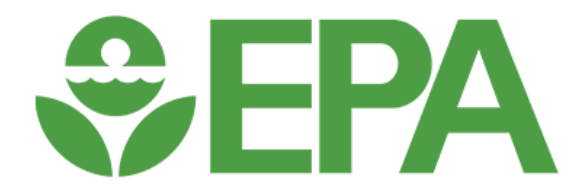

#### barronh.github.io/pyrsig/  $\mathcal{C}$  $\leftarrow$  $\rightarrow$

**N**<sup>2</sup> pyrsig

Search docs

#### **TABLE OF CONTENTS**

pyrsig User's Guide

pyrsig Example Gallery

pyrsig package

## https://barronh.github.io/pyrsig/

#### pyrsig User's Guide <mark>∧</mark>

View page source

## pyrsig User's Guide

Python interface to RSIG Web API

### RSIG server prepares the data!

The key value of pyrsig is to present RSIG data in pandas DataFrames and xarray Datasets. This makes it easy to do advanced analyses in a pythonic way. Example analyses are provided, but the sky is the limit.

## **Getting Started**

The best way to get started is to install (see below) and then explore the examples gallery.

## **Installation**

pyrsig is avalable through pypi.org, but is still in rapid development. You can get the latest release from pypi via the command below.

pip install pyrsig

#### **N**<sup>2</sup> pyrsig

#### Search docs

#### **TABLE OF CONTENTS**

pyrsig User's Guide

#### $\ominus$  pyrsig Example Gallery

Get data examples

Oversample examples

- $\ominus$  Timeseries examples
	- $\ominus$  Get data examples
		- Get DataFrame for PurpleAir PM25

Get DataFrame for TropOMI NO2

Get DataFrame for AQS ozone

Get IOAPI formatted NetCDF TropOMI NO<sub>2</sub>

Get List of Possible Coverages

**Get COARDS formatted NetCDF** TropOMI NO2

Oversample examples

Timeseries examples

### $\bigotimes$  / pyrsig Example Gallery / Get data examples

## **Get data examples**

Examples showing how to get data.

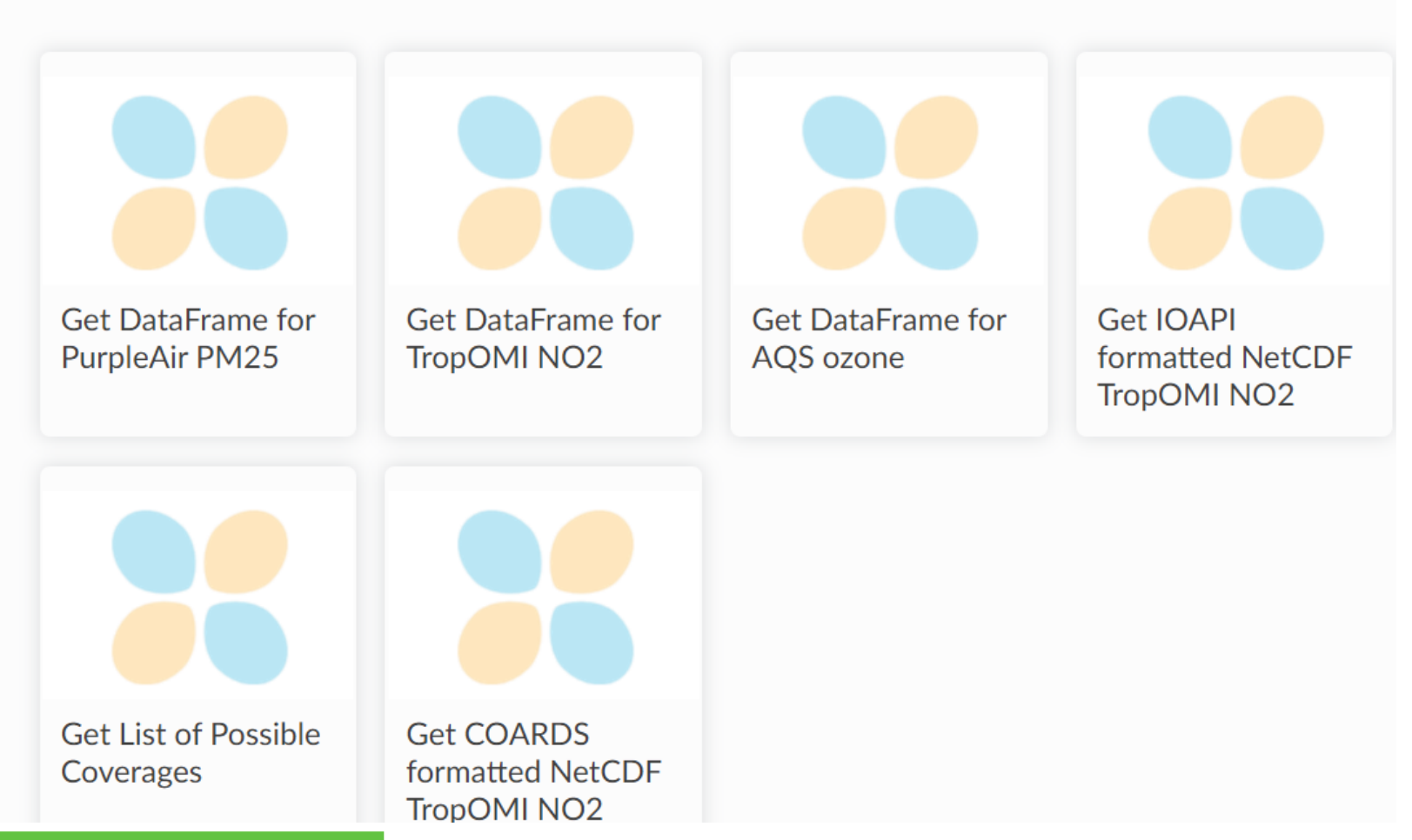

View page source

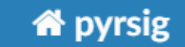

#### Search docs

#### **TABLE OF CONTENTS**

pyrsig User's Guide

#### $\ominus$  pyrsig Example Gallery

Get data examples

Oversample examples

 $\ominus$  Timeseries examples

Ge

Ge

Ge

Tro

Over

Time

 $\ominus$  Get data examples

Get DataFrame for TropOMI NO2

Get DataFrame for AOS ozone

#### **NC** import pyrsig

```
rsigapi = pyrsig.RsigApi(bdate='2022-03-01')
```
df = rsigapi.to dataframe('tropomi.offl.no2.nitrogendioxide tropospheric column')

**Get DataFrame for** 

**PurpleAir PM25** 

print(df.shape, \*df.columns)

# (303444, 4) Timestamp(UTC) LONGITUDE(deg) LATITUDE(deg) nitrogendioxide tropospheric column(molecules)

**Get DataFrame for** 

**TropOMI NO2** 

**Get DataFrame for** 

AQS ozone

Get DataFrame for PurpleAir PM25

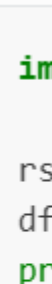

**Get data examples** 

Examples showing how to get data.

View page source

**Get IOAPI** 

formatted NetCDF

╔

TronOMI NO<sub>2</sub>

#### **X** pyrsig

Search docs

#### **TABLE OF CONTENTS**

pyrsig User's Guide

#### $\ominus$  pyrsig Example Gallery

Get data examples

Oversample examples

 $\Theta$  Timeseries examples

Get data examples

 $\Theta$  Oversample examples

Oversample CONUS at 4k

Timeseries examples

pyrsig package

א / pyrsig Example Gallery / Oversample examples

## **Oversample examples**

Examples showing data oversampling of satellite data or

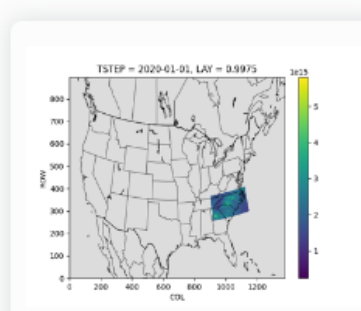

Oversample CONUS at 4k

**G** Previous

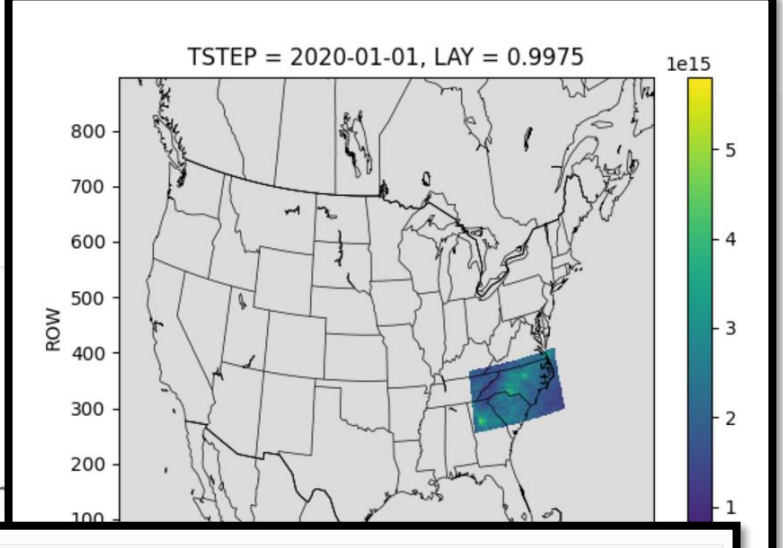

```
import matplotlib.pyplot as plt
import pyrsig
import pandas as pd
import xarray as xr
import pycno
import os
# Create a working directory
\text{gdnam} = '4US1'bdate = '2021-01-01'edate = '2021-01-15'wdir = f'(gdnam)/(bdate[:4])'os.makedirs(gdnam, exist ok=True)
rsigapi = pyrsig.RsigApi(
   bdate=bdate, bbox=(-85, 33, -75, 37),
   encoding={"zlib": True, "complevel": 1, "_FillValue": -9.999e36},
    workdir=wdir, grid kw='4US1'
# Update to download daily averages instead of hourly
rsigapi.grid kw['REGRID AGGREGATE'] = 'daily'
# Loop over days
dss = \lceil \rceilfor bdate in pd.date_range('2020-01-01', '2020-01-15'):
    print(bdate)
    try:
        ds = rsigapi.to_ioapi(key='tropomi.offl.no2.nitrogendioxide_tropospheric_column', bdate=bdate)
        dss.append(ds)
    except Exception as e:
```
### **X** pyrsig

Search docs

#### **TABLE OF CONTENTS**

pyrsig User's Guide

 $\Box$  pyrsig Example Gallery

Get data examples

Oversample examples

 $\ominus$  Timeseries examples

Get data examples

Oversample examples

 $\Theta$  Timeseries examples

NYC VIIRS AOD vs TropOMI NO2

Phoenix AQS vs TropOMI

pyrsig package

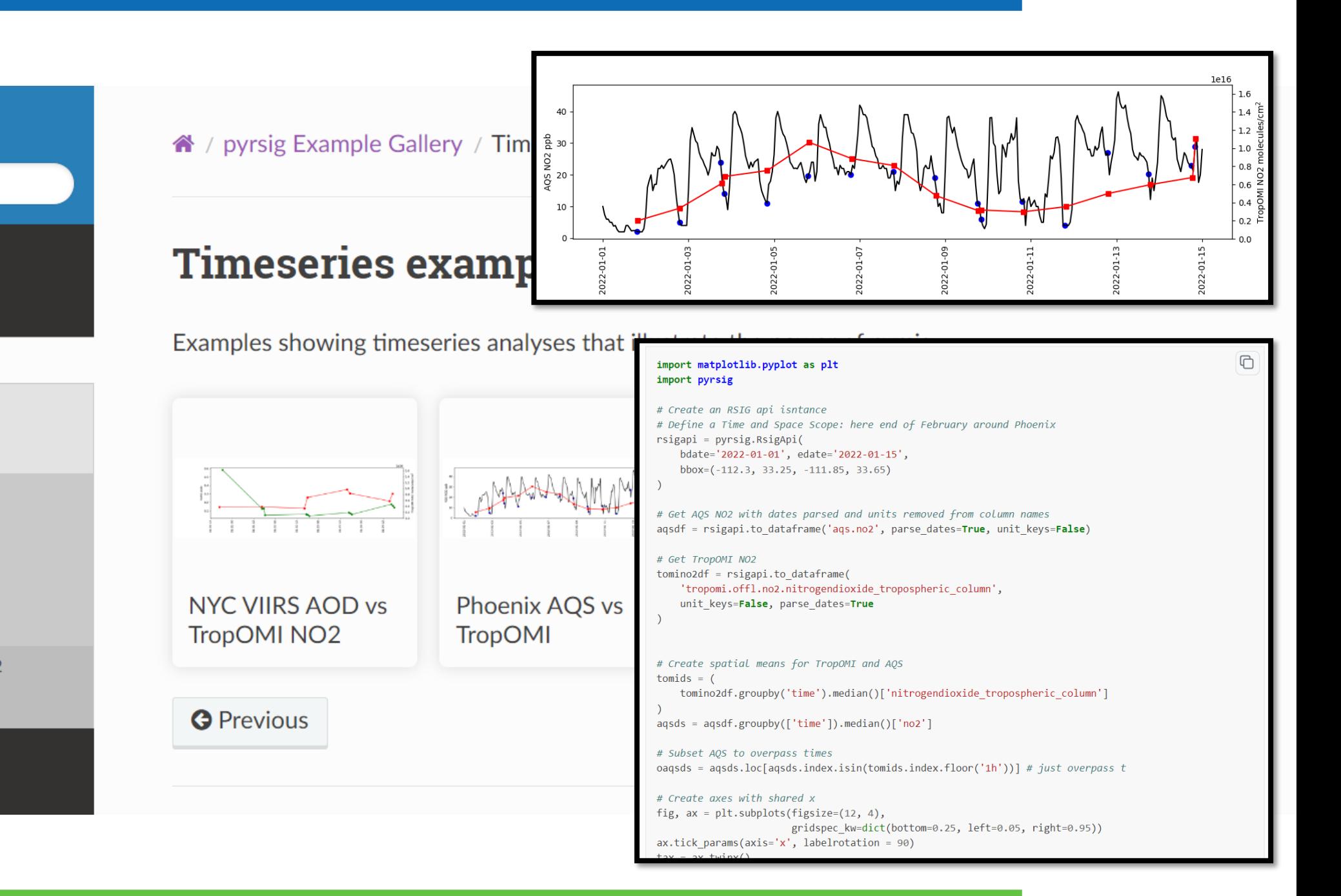

# Run Example On Colab

- <http://colab.research.google.com/>
	- Open a new notebook
	- Add "%pip install --user netcdf4 pyproj pycno pyrsig"
	- And run it
- <https://barronh.github.io/pyrsig/>
	- Navigate to example
	- Copy code from example
	- Paste it in your colab notebook
	- Run it
- On atmos, the second part is the same.

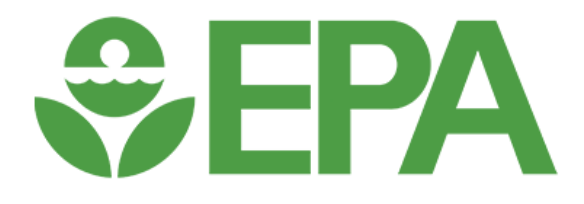

# Questions?

pyrsig: [henderson.barron@epa.gov](mailto:henderson.barron@epa.gov)

RSIG: [rsig@epa.gov](mailto:rsig@epa.gov)

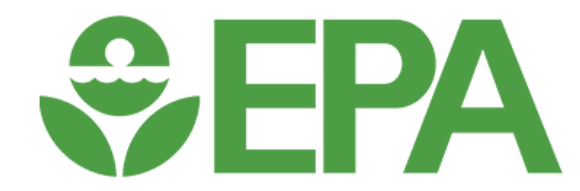